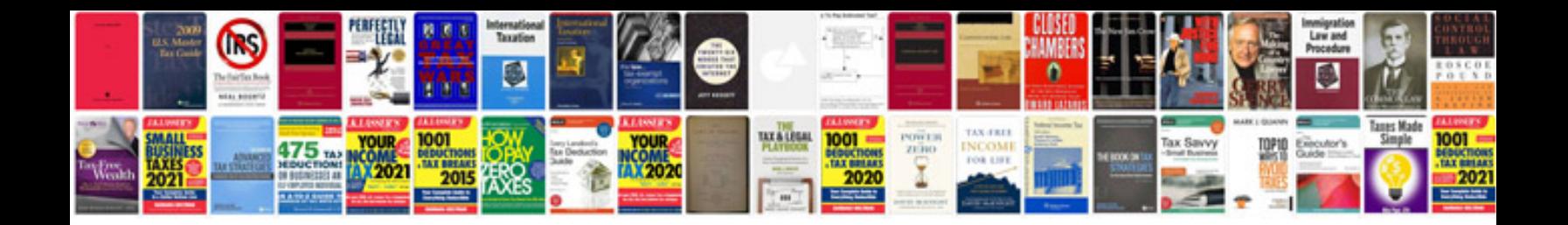

Rto form 34

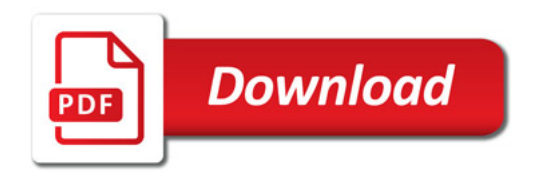

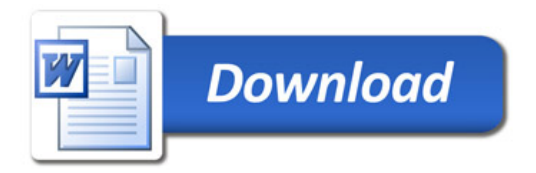